# criteria

# Aplicaciones informáticas de hojas de cálculo

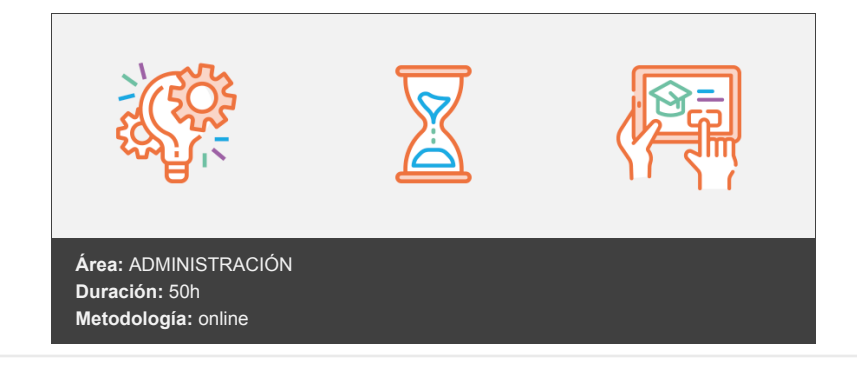

## **Objetivos**

#### **Objetivo General**

- Obtener los datos, cálculos, agregaciones, comparaciones, filtrados, estadísticas y/o gráficos precisos, operando con las distintas funciones que ofrecen las hojas de cálculo, a fin de generar documentos fiables y de calidad.
- Integrar datos, tablas, gráficos y otros objetos en los documentos de trabajo de acuerdo con las instrucciones recibidas a fin de reutilizar con eficiencia la información requerida de distintas

#### **Objetivos Específicos**

Utilizar hojas de cálculo con habilidad utilizando las funciones habituales en todas aquellas actividades que requieran tabulación y tratamiento aritmético-lógico y/o estadístico de datos e información,así como su presentación en gráficos.

### **Contenidos y estructura del curso**

#### **Aplicaciones informáticas de hojas de cálculo**

#### **Unidad de Aprendizaje 1**

Unidad Didáctica 1: Hoja de cálculo.

- Instalación e inicio de la aplicación.
- Configuración de la aplicación.
- Entrada y salida del programa.
- Descripción de la pantalla de la aplicación de hoja de cálculo.
- Ayuda de la aplicación de hoja de cálculo.

Unidad Didáctica 2: Desplazamiento por la hoja de cálculo.

- Mediante el teclado.
- Mediante ratón.
- Grandes desplazamientos.
- Barras de desplazamiento.

Unidad Didáctica 3: Tipos de datos.

- Numéricos.
- Fecha/hora.
- Fórmulas.
- Funciones.

Unidad Didáctica 4: Edición y modificación de la hoja de cálculo.

Selección de la hoja de cálculo.

- Modificación de datos.
- Inserción y eliminación.
- Copiado o reubicación.

Unidad Didáctica 5: Almacenamiento y recuperación de un libro.

- Creación de un nuevo libro.
- Abrir un libro ya existente.
- Guardado de los cambios realizados en un libro.
- Creación de una dúplica de un libro.
- Cerrado de un libro.

**Unidad de Aprendizaje 2** Unidad Didáctica 6: Operaciones con rangos.

- Relleno rápido de un rango.
- Selección de varios rangos.
- Nombre de rangos.

Unidad Didáctica 7: Modificación de la apariencia de una hoja de cálculo.

- Formato de celda.
- Anchura y altura de las columnas y filas.
- Ocultando y mostrando columnas, filas u hojas de cálculo.
- Formato de la hoja de cálculo.
- Cambio de nombre de una hoja de cálculo.
- Formatos condicionales.
- Autoformato o estilos predefinidos.

Unidad Didáctica 8: Fórmulas.

- Escritura de fórmulas.
- Copia de fórmulas.
- Referencias relativas, absolutas y mixtas.
- Referencias externas y vínculos.
- Resolución de errores en las fórmulas.

#### Unidad Didáctica 9: Funciones.

- Funciones matemáticas predefinidas en la aplicación de hoja de cálculo.
- Reglas para utilizar las funciones predefinidas.
- Utilización de las funciones más usuales.
- Uso del asistente para funciones.

Unidad Didáctica 10: Inserción de gráficos, para representar la información contenida en hojas de cálculo.

- Elementos de un gráfico.
- Creación de un gráfico.
- Modificación de un gráfico.
- Borrado de un gráfico. Actividades de Evaluación

**Unidad de Aprendizaje 3** Unidad Didáctica 11: Inserción de otros elementos dentro de una hoja de cálculo.

- · Imágenes.
- Autoformas.
- Textos artísticos.
- Otros elementos.
- Unidad Didáctica 12: Impresión.
- Zona de impresión.
- Especificaciones de impresión.
- Configuración de página.
- Vista preliminar.

Unidad Didáctica 13: Trabajo con datos.

- Validación de datos.
- Esquemas.
- Creación de tablas o listas de datos.
- Ordenación de lista de datos, por uno o varios campos.
- Uso de filtros.
- Subtotales.

Unidad Didáctica 14: Utilización de las herramientas de revisión y trabajo con libros compartidos.

- · Inserción de comentarios.
- Control de cambios de la hoja de cálculo.
- Protección de una hoja de cálculo.
- Proteger libro.
- Compartir libro.

Unidad Didáctica 15: Importación desde otras aplicaciones del paquete ofimático.

- Con bases de datos.
- Con presentaciones.
- Con documentos de texto.

Unidad Didáctica 16: Plantillas y macros.

- Creación y uso de plantillas.
- Grabadora de macros.
- Utilización de macros.

#### Actividades de Evaluación Evaluación final

#### **Metodología**

vídeos, etc.) diseñados con criterio pedagógico y soportados en una plataforma que ofrezca recursos de comunicación como chats, foros y conferencias…Esto se logra gracias al trabajo coordinado de nuestro equipo e-Learning integrado por profesionales en pedagogía, diseño multimedia y docentes con mucha experiencia en las diferentes áreas temáticas de nuestro catálogo.

#### **Perfil persona formadora**

Esta acción formativa será impartida por un/a experto/a en el área homologado/a por Criteria, en cumplimiento con los procedimientos de calidad, con experiencia y formación pedagógica.

> *En Criteria queremos estar bien cerca de ti, ayúdanos a hacerlo posible: ¡Suscríbete a nuestro blog y síguenos en redes sociales!*

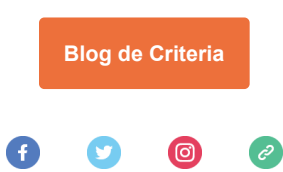